ФИО: Андрей Драгомировир Хлундяятьное государственное бюджетное образовательное учреждение высшего образования Дата подписания: 03.06.2024ФОО СУСИЙСКАЯ АКАДЕМИЯ НАРОДНОГО ХОЗЯЙСТВА И ГОСУДАРСТВЕННОЙ Уникальный программный ключ: СЛУЖБЫ ПРИ ПРЕЗИЛЕНТЕ РОССИЙСКОЙ ФЕЛЕРАЦИИ» **СЕВЕРО-ЗАПАДНЫЙ ИНСТИТУТ УПРАВЛЕНИЯ** Документ подписан простой электронной подписью Информация о владельце: Должность: директор 880f7c07c583b07b775f6604a630281b13ca9fd2

# ФАКУЛЬТЕТ СРЕДНЕГО ПРОФЕССИОНАЛЬНОГО ОБРАЗОВАНИЯ

УТВЕРЖДЕН

решением цикловой (методической) комиссии дисциплин общего гуманитарного и социальноэкономического цикла, математического и общего естественнонаучного цикла Протокол от «31» августа 2022 г №1

# **ФОНД ОЦЕНОЧНЫХ СРЕДСТВ**

# **ОП.13 Основы информатики**

для специальности 09.02.07 «Информационные системы и программирование»

на базе основного общего образования

очная форма обучения

Год набора - 2022

Санкт-Петербург, 2022

**Автор–составитель:** Азаретова Елизавета Дмитриевна, преподаватель ФСПО

**Рецензент:** Бурылов В.С., к.э.н.

# Содержание

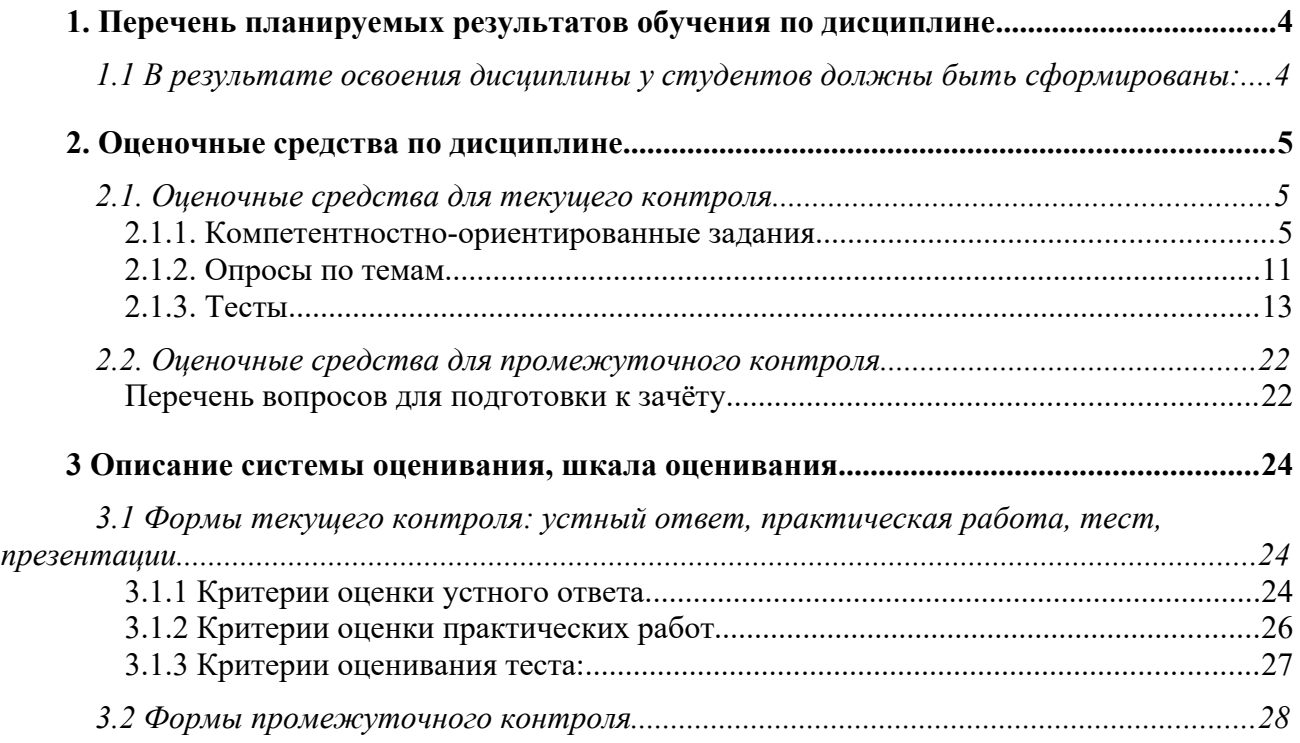

# <span id="page-3-0"></span>**1. Перечень планируемых результатов обучения по дисциплине**

**Перечень компетенций** с указанием компонентов компетенций дисциплины, как отдельного элемента ОП. Учебная дисциплина ОП.13 «Теоретические основы информатики» относится к дисциплинам общепрофессионального цикла.

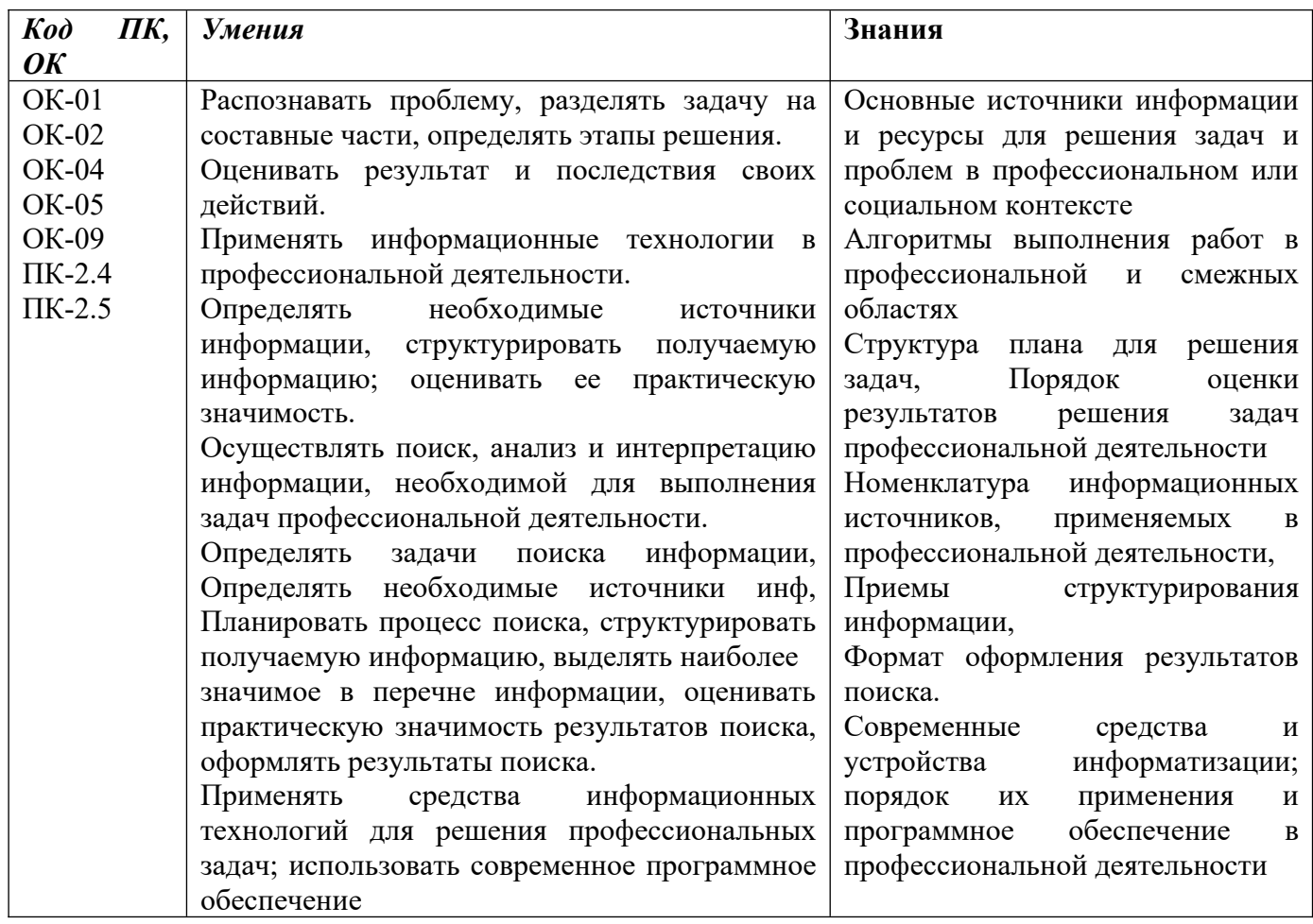

# <span id="page-3-1"></span>**1.1 В результате освоения дисциплины у студентов должны быть сформированы:**

# <span id="page-4-0"></span>2. Оценочные средства по дисциплине.

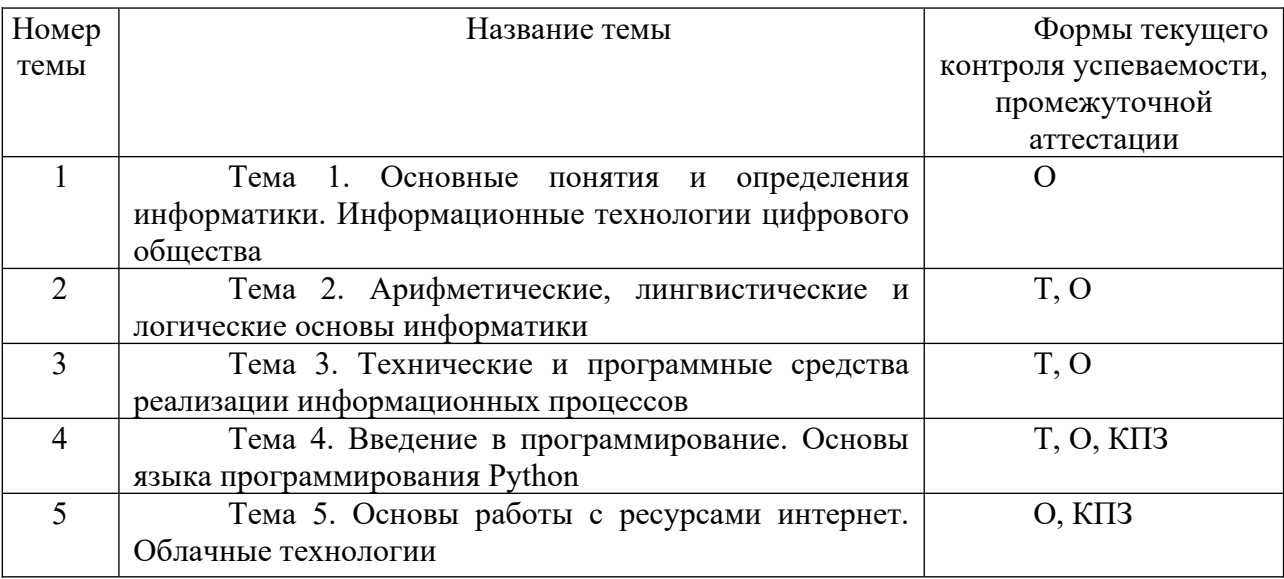

# <span id="page-4-1"></span>2.1. Оценочные средства для текущего контроля.

# <span id="page-4-2"></span>2.1.1. Компетентностно-ориентированные задания

# Тема 4. Основные понятия и определения информатики. Информационные технологии цифрового общества

Практическая работа 1. Изучение среды разработки. Настройка среды разработки для дальнейшей работы.

Цель работы: Знакомство с интерфейсом и функционалом среды разработки, изучение настроек и параметров.

- 1. Запустить среду программирования VS Code
- 2. Создать первый проект на Python
- 3. Изучить главные вкладки и их назначение
- 4. Зайти в настройки и установить рекомендованные расширения
- 5. Установить в настройках автосохранение программы
- 6. Включить в настройках автоформатирование программы
- 7. Посмотреть возможные варианты тем оформления VS Code и установить понравившуюся
- 8. Написать в окне редактора строчку «print("Hello world ")» и запустить программу, чтоб убедиться в том, что все работает корректно

# Практическая работа 2. Изучение инструментов и режимов отладки программ

Цель работы: Изучение возможностей VS Code для отладки программ и получение навыков работы с инструментами отлалки.

1. Создайте новый проект в VS Code и введите следующий фрагмент кода:

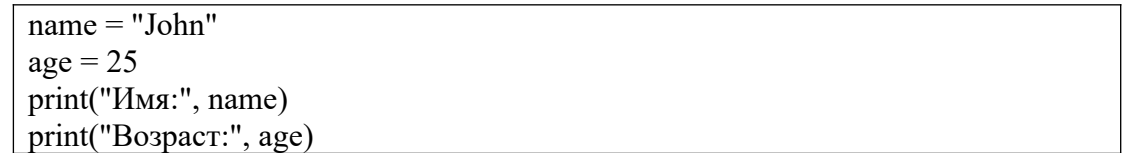

- 2. Создайте конфигурацию отладки
- 3. Установите точку останова на любой из строк кода и запустите программу в режиме отладки
- 4. Посмотрите панель отладки. Исследуйте переменную age, посмотрите ее текущее значение, попробуйте изменить его
- 5. Используйте команды отладчика. Продолжите выполнение программы после точки останова.
- 6. Проведите построчную отладку программы. (Используйте команду отладчика перейти к следующей строке кода)
- 7. Используйте инструмент watch для отслеживания переменных во время выполнения программы.

#### Практическая работа 3. Ввод/вывод данных в Python.

Цель работы: Знакомство с языком программирования Python. Изучение базового синтаксиса языка, получение навыков ввода и вывода данных.

- 1. Создать новый проект в VS Code
- 2. Написать программу, которая выводит строку «Автор романа «Война и Мир» Л. Н. Толстой»
- 3. Написать программу, которая выводит пирамидку из звездочек, согласно примеру:

```
sk sk
***
*********
```
- 4. Написать программу, которая на вход получает имя пользователя и выводит приветствие: «Привет, \*Имя\*!»
- 5. Напишите программу, которая считывает три строки, а затем выводит указанные строки через разделитель \*\*. Используйте sep.
- 6. Напишите программу, которая используя три раза функцию print() выводит три числа в одну строку через пробел.

#### Практическая работа 4. Переменные и оператор присваивания

Цель работы: Изучение процесса сохранения данных в переменные, получение навыков переприсваивания и использования сохраненных данных.

- 1. Создать новый проект в VS Code
- 2. Напишите программу, которая считывает три строки по очереди, а затем выводит их в той же последовательности, каждую на отдельной строчке.
- 3. Напишите программу, которая считывает три строки по очереди, а затем выводит их в обратной последовательности, каждую на отдельной строчке.
- 4. Написать программу, получающую на вход две строки, присвоить их в А и В соответственно. Ввести еще одну переменную С и поместить в нее значение переменной А, в переменную А поместить значение переменной В, а в переменную В присвоить 0. Вывести переменные А. В и С.
- 5. Напишите программу, которая считывает строку-разделитель и три строки, а затем выводит указанные строки через разделитель.
- 6. Напишите программу, на вход которой подается четыре строки. Программа должна вывести все возможные сочетания введенных строк.

Практическая работа 5. Числовые типы данных. Целые числа и числа с плавающей точкой

Цель работы: Изучение возможностей Python по работе с числовыми данными.

- 1. Создать новый проект в VS Code
- 2. Напишите программу, получающую на вход три числа. Программа должна вывести сумму и произведение этих чисел.
- 3. Напишите программу, которая получает на вход число и выводит предыдущее и следующее за ним числа.
- 4. Напишите программу, которая получает на вход число с плавающей точкой и преобразует его в целое число.
- 5. Дано положительное действительное число. Выведите его дробную часть.
- 6. Напишите программу, которая считывает длины двух катетов в прямоугольном треугольнике и выводит его площадь. На вход программе подаются числа с плавающей точкой.
- 7. Напишите программу, которая рассчитывает n-ый член арифметической прогрессии. На вход программе подается номер искомого члена прогрессии, первый член прогрессии и ее разность. Программа должна вывести одно число - n-ый член арифметической прогрессии.
- 8. Напишите программу, которая по заданным переменным x и y вычисляет значение  $\omega_{\text{UFKUHH}}$ : F=(x\*4+15\*v-87.5-x)/(4.7\*x+3\*v)

#### *Практическая работа 6. Строковый тип данных*

*Цель работы:* Изучение возможностей Python по работе со строками. Получение практических навыков использования срезов

- 1. Создать новый проект в VS Code
- 2. Напишите программу, которая считывает с клавиатуры название футбольной команды и выводит фразу: «Футбольная команда [введённая строка] имеет длину [длина введённой строки] символов».
- 3. На вход программе подаются три строки: имя, фамилия и отчество. Напишите программу, которая выводит инициалы человека.
- 4. Вставить поля со списком
- 5. На вход программе подается строка и целое число n. Напишите программу, которая выводит строку n раз.
- 6. На вход программе подается строка, напишите программу, которая выводит первый и последний символ строки.
- 7. На вход программе подается строка из 10 символов, программа должна вывести фрагмент строки содержащий 4-7 символ.
- 8. На вход программе подается строка нужно вывести ее в обратном порядке.

# *Практическая работа 7. Арифметические операторы Python*

*Цель работы:* Изучение процесса сохранения данных в переменные, получение навыков переприсваивания и использования сохраненных данных.

- 1. Создать новый проект в VS Code
- 2. Напишите программу, которая вычисляет объем куба и площадь его полной поверхности по введенному значению длины ребра. Программа должна выводить сообщение с просьбой о вводе числа. Вывод результата должен сопровождаться комментарием.
- 3. Напишите программу, которая находит полное число метров по заданному числу сантиметров.
- 4. n школьников делят k мандаринов поровну, неделящийся остаток остается в корзине. Сколько целых мандаринов достанется каждому школьнику? Сколько целых мандаринов останется в корзине?
- 5. Напишите программу, в которой рассчитывается сумма и произведение цифр положительного трёхзначного числа.
- 6. Дано трехзначное число abc, в котором все цифры различны. Напишите программу, которая выводит шесть чисел, образованных при перестановке цифр заданного числа.
- 7. Дано положительное действительное число. Выведите его первую цифру после десятичной точки.
- 8. Дано четырехзначное число, выведите сумму первой и последней цифры и разность второй и третьей.

#### *Практическая работа 8. Разработка линейных алгоритмов*

*Цель работы:* Изучение процесса сохранения данных в переменные, получение навыков переприсваивания и использования сохраненных данных.

- 1. Создать новый проект в VS Code
- 2. Напишите программу, генерирующую чек покупки в магазине. На вход подается название товара, цена товара, вес товара и кол-во денег у пользователя. Ввод каждого из значений должен сопровождаться соответствующим сообщением, указывающим что требуется ввести. В результате чек должен быть выведен в соответствии с шаблоном:

Чек <название товара> - <вес>кг - <цена>руб/кг Итого: <итоговая стоимость>руб Внесено: «количество денег от пользователя»руб Сдача: <сдача>руб

- 3. За каждым ребёнком закреплён шкафчик и кровать. Номер шкафчика состоит из трёх цифр:
	- номер группы в саду;
	- номер кроватки закреплённой за ребёнком;
	- порядковый номер ребёнка в списке группы.

Требуется написать программу, которая по имени ребенка и номеру его шкафчика формирует «красивую» карточку для личного дела. На вход программа получает номер шкафчика и имя ребенка. Шаблон карточки представлен ниже:

> Группа №<номер группы>. <номер ребёнка в списке>. <имя ребенка>. Шкафчик: <номер шкафчика>. Кроватка: <номер кроватки>.

- 4. Требуется написать программу, которая складывает числа без переносов в старший разряд. На вход подаются натуральные числа меньше 1000, в результате получаем результат сложения чисел без учета переносов.
- 5. В *N* часов *M* минут хозяин магазина заказал доставку нового товара. Оператор сказал, что продукты доставят через *T* минут. Сколько будет времени на электронных часах, когда привезут долгожданные продукты? Формат ввода следующий:

В первой строке натуральное число N в промежутке от 0 до 24,

Во второй строке натуральное число M от 0 до 60,

В третьей строке натуральное число Т в промежутке от 30 до  $10^9$ 

Формат вывода:

09:05

- 6. В группе есть ящик с шариками, количество которых детям заранее неизвестно, следующих цветов:
	- красный;
- зеленый;
- синий.

Игра заключается в том, что каждый ребенок подходит к ящику и, не глядя, вытаскивает один шарик, победителем считается тот, кто первым вытащит зелёный шарик.

Напишите программу, которая получает на вход три числа, количество красных, зеленых и синих шариков. Программа должна определить максимальное число ходов, которое потребуется для определения победителя.

#### *Практическая работа 9. Решение математических задач методами Python*

*Цель работы:* Изучение процесса сохранения данных в переменные, получение навыков переприсваивания и использования сохраненных данных.

1. Создать новый проект в VS Code

2. На плоскости евклидово расстояние между двумя точками (*x*1;*y*1) и (*x*2;*y*2) определяется так:

$$
\rho = \sqrt{(x_1 - x_2)^2 + (y_1 - y_2)^2}.
$$

Напишите программу, определяющую евклидово расстояние между двумя точками, координаты которых задаются пользователем.

- 3. Напишите программу определяющую площадь круга и длину окружности по заданному радиусу R. Используйте константу math.pi
- 4. В математике вычисляют следующие средние значения: среднее арифметическое, среднее геометрическое, среднее гармоническое, среднее квадратичное чисел. Написать программу, которая для двух введенных вещественных чисел рассчитывает все перечисленные средние значения.
- 5. Написать программу, которая получает на вход число и округляет его в большую и в меньшую сторону.
- 6. Напишите программу, вычисляющую тригонометрическое выражение:

$$
\sin x + \cos x + \tan^2 x
$$

Переменная x вводится пользователем.

7. Правильный многоугольник — выпуклый многоугольник, у которого равны все стороны и все углы между смежными сторонами. Площадь правильного многоугольника с длиной стороны a и количеством сторон n вычисляется по формуле:

$$
S=\frac{n\cdot a^2}{4\operatorname{tg}\left(\frac{\pi}{n}\right)}
$$

Даны два числа: натуральное число *n* и вещественное число *a*. Напишите программу, которая находит площадь указанного правильного многоугольника.

#### *Практическая работа 10. Методы строк*

*Цель работы:* Изучение методов работы со строками, получение навыков работы со срезами.

- 1. Создать новый проект в VS Code
- 2. На вход программе подается строка со строчными символами. Напишите программу, которая меняет регистр символов, другими словами замените все строчные символы заглавными.
- 3. На вход программе подается строка текста. Напишите программу, которая подсчитывает количество цифр в данной строке. Вставить поля со списком
- 4. Напишите программу, которая используя срезы, выводит первые n символов строки s. На вход программе подается стока s и число n – количество символов, которые надо вывести.

5. Напишите программу, которая выведет строку s в обратном порядке. На вход программе подается строка s.

*Практическая работа 11. Встроенные функции min(), max() и abs() Цель работы:* Изучение возможностей встроенных функций python. 9. Создать новый проект в VS Code

- 10. Напишите программу, которая находит наименьшее и наибольшее из пяти чисел.
- 11. Напишите программу, которая упорядочивает три числа от большего к меньшему.
- 12. Даны пять чисел *a*1,*a*2,*a*3,*a*4,*a*5. Напишите программу, которая вычисляет сумму их модулей ∣*a*1∣+ ∣*a*2∣+∣*a*3∣+∣*a*4∣+ ∣*a*5∣.
- 13. На плоскости манхэттенское расстояние между двумя точками (*p*1;*p*2) и (*q*1;*q*2) определяется ∣*p*1−*q*1∣+∣*p*2−*q*2∣. Напишите программу определяющую манхэттенское расстояние между двумя точками, координаты которых заданы.

#### **Тема 5. Основы работы с ресурсами интернет. Облачные технологии**

#### *Практическая работа 12***. Применение облачных сервисов в организации сетевого взаимодействия**

*Цель работы:* Изучение возможностей работы с облачными сервисами Google.

- 1. Зарегистрируйтесь или войдите в аккаунт Google.
- 2. Выберите среди одногруппников одного напарника. Создайте документ Google и предоставьте напарнику доступ к нему с возможностью редактирования.
- 3. Проведите совместное редактирование документа: добавьте текст по теме «Информатика», отредактируйте шрифт, абзацы, добавьте стили, заголовки и тд.
- 4. Предоставьте доступ к документу остальным одногруппникам без возможности редактирования документа.
- 5. Получите у преподавателя доступ к Google таблице, содержащей список группы.
- 6. На против своей фамилии поставьте три последние полученные вами оценки по предмету «Основы информатики».
- 7. Создайте в документе новый лист, переименуйте его в свою фамилию.
- 8. На листе создайте таблицу, которая отражает сколько 5, 4, 3 и 2 в процентном соотношении содержится в таблице на главном листе. Постройте диаграмму, визуализирующую полученный результат.
- 9. Выведите фамилии трех лучших студентов. Т.е. студентов имеющих наивысший средний балл.

# *Практическая работа 13. Создание анкет с помощью документов Google*

*Цель работы:* Изучение возможностей облачных сервисов по созданию анкет

- 1. С помощью сервиса Гугл документы создайте анкету для студентов вашей группы.
- 2. Анкета должна содержать не менее 10-и вопросов.
- 3. При создании анкеты используйте поля различных типов: с одним вариантом ответа, несколькими, с коротким ответом, выпадающий список, шкала и т.д.
- 4. Установите обязательность вопроса там, где это необходимо.
- 5. Отправьте анкету одногруппникам, просмотрите сводку по ответам.
- 6. Экспортируйте результаты опроса в таблицу Excel.

# *Практическая работа 14. Программирование в «облаке»*

*Цель работы:* Изучение возможностей облачных сервисов для прогораммирования

- 1. Перейдите по ссылке https://ideone.com/
- 2. Изучите возможности онлайн-редактора кода
- 3. Выберите в списке языков программирования Python
- 4. Введите в окно редактирования кода программный код к любому из заданий практических работ 3-11.
- 5. Запустите код. Посмотрите результат
- 6. Повторите действия пунктов 4-5 еще раз с другим фрагментом кода.
- 7. Посмотрите раздел «Предыдущие коды»
- 8. Скачайте один из представленных в разделе кодов себе на компьютер
- 9. Оформите отчет, в котором опишите возможности, преимущества и недостатки онлайн-редактора кода.

# Практическая работа 15. Облачные сервисы хранения данных

Цель работы: Изучение принципов работы с сервисом Яндекса - Яндекс. Диск

- 1. Создать почтовый ящик на Яндексе или войти в него.
- 2. Создайте структуру папок для хранения данных на Яндекс диске.
- 3. Загрузите в соответствующие папки текстовый документ, изображение и электронную таблицу.
- 4. Настройте доступ к папкам. Одну из папок разрешите редактировать, одну только просматривать, одну просматривать или редактировать только определенным людям.
- 5. Предоставьте доступ к папкам и протестируйте правильность настроек доступа
- 6. Составьте отчет в котором опишите возможности и особенности облачных хранилищ

# <span id="page-10-0"></span>2.1.2. Опросы по темам

# Тема 1. Основные понятия и определения информатики. Информационные технологии цифрового общества

- 1. Определить понятие информатика.
- 2. Определить понятие информационные ресурсы
- 3. Определить понятие информационной технологии
- 4. Назвать цели и задачи информатики как отрасли промышленности.
- 5. Назвать цели и задачи информатики как научной дисциплины.
- 6. Назвать цели и задачи как инженерной дисциплины.
- 7. Назвать характеристики информационного общества.
- 8. Сравнить понятия «электронное правительство» и «электронное государство».
- 9. Определить понятие информационный ресурс.
- 10. Указать что представляет собой информационный ресурс и информационный продукт.
- 11. Назвать виды информационных угроз.
- 12. Определить средства защиты информации.
- 13. Назвать основные технологии цифрового обществ
- 14. Назвать основные сквозные цифровые технологии
- 15. Определить понятие блокчейн
- 16. Назвать информационные угрозы, их виды.
- 17. Указать методы и средства защиты информации.
- 18. Пояснить понятие конфиденциальности и целостности информации, причины их нарушения.

#### Тема 2. Арифметические, лингвистические и логические основы информатики

- 1. Назвать свойства информации.
- 2. Определить понятие «синтаксическая мера информации».
- 3. Определить понятие «семантическая мера информации».
- 4. Определить понятие «прагматическая мера информации».
- 5. Описать типы данных, обрабатываемых компьютером.
- 6. Описать логические операции с данными.
- 7. Назвать таблицы кодирования текстовых данных.
- 8. Указать способы преобразования звуковых и видео данных в цифровую форму.
- 9. Назвать елиницы измерения объемов данных.
- 10. Сравнить минимальный объём для кодирования текстовых данных в системах ASCII и Unicode.
- 11. Назвать цель и предмет булевой алгебры
- 12. Определить понятие «высказывание»
- 13. Определить понятие «логическая функция»
- 14. Перечислить основные логические функции
- 15. Определить понятие «таблица истинности»

# Тема 3. Технические и программные средства реализации информационных процессов

- 1. Характеризовать этапы развития ЭВМ
- 2. Назвать основные компоненты персонального компьютера.
- 3. Характеризовать устройства памяти персонального компьютера.
- 4. Определить понятие конфигурация.
- 5. Определить понятие открытая система.
- 6. Назвать периферийные устройства и их назначение.
- 7. Описать типовое устройство процессора.
- 8. Указать классификацию программного обеспечения по сфере использования.
- 9. Охарактеризовать прикладные программные средства.
- 10. Описать инструментарий программирования
- 11. Назвать программы системного программного обеспечения и их назначение.
- 12. Указать возможности программ для архивации данных.
- 13. Определить понятие интегрированных программных систем.
- 14. Указать назначение прикладного программного обеспечения, привести примеры. Назвать особенности инструментальных средств программирования.

# Тема 4. Введение в программирование. Основы языка программирования Python

- 1. Определить понятие «язык программирования», привести примеры известных языков
- 2. Указать назначение Case-средств.
- 3. Определить понятие программа
- 4. Охарактеризовать понятие программный продукт
- 5. Перечислить этапы жизненного цикла программы
- 6. Назвать основные особенности языка Python
- 7. Указать области применения языка Python
- 8. Определить основные стандарты Python
- 9. Перечислить и охарактеризовать типы данных языка Python
- 10. Определить понятие переменная
- 11. Определить понятие линейная программа
- 12. Описать принципы построения линейных программ
- 13. Перечислить базовые операторы языка Python

# Тема 5. Основы аналитики и визуализации данных

- 1. Назовите виды компьютерных сетей.
- 2. Укажите название протоколов обмена данными в сети Интернет
- 3. Определите основные домены верхнего уровня, используемые в Интернет
- 4. Опишите принципы построения адресов серверов в сети Интернет
- 5. Назовите основные возможности электронной почты.
- 6. Опишите сервисы Интернет
- 7. Определите назначение IP адреса.
- 8. Укажите для чего нужны DNS –серверы
- 9. Укажите преимущества облачных сервисов.
- 10. Опишите назначения виртуальных дисков.
- 11. Назовите возможные действия пользователя виртуального диска.
- 12. Опишите систему хранения адресов электронной почты в программе
- 13. Опишите алгоритм совместной работы в облачных приложениях.
- 14. Перечислите возможности облачных IDE

# <span id="page-12-0"></span>**2.1.3. Тесты.**

# **Типовые тестовые вопросы по теме 2**

- 1. Укажите какие из представленных вариантов относятся к показателям качества информации.
	- **a. Точность**
	- **b. Доступность**
	- c. Дискретность
	- **d. Устойчивость**
	- e. Современность
- 2. Информация, представленная в виде нулей и единиц называется…
	- a. Графическая
	- **b. Машинный код**
	- **c. Бинарный код**
	- d. Векторная
- 3. В каких единицах измеряется информация
	- **a. Бит**
	- **b. Байт**
	- c. Ват
	- d. У информации нет единиц измерения
- 4. Распределите представленные ниже факторы на две категории: преимущества двоичной системы и недостатки двоичной системы.
	- a. Для реализации двоичной системы нужны устройства с двумя устойчивыми состояниями
	- b. Возможно применение аппарата булевой алгебры для выполнения логических преобразований информации
	- c. Быстрый рост числа разрядов, необходимых для записи чисел
	- d. Простота двоичной арифметики
- 5. Выберите варианты ответов, не являющиеся кодовыми таблицами:
	- a. ASCII
	- b. ISO
	- **c. Lin\_16**
	- d. Unicode
	- **e. UNIX**
- 6. Выберите все варианты ответа, соответствующие весу 1 символа в кодировке Unicode: a. 16 байт;
- **b.** 2 байта;
- с. 16 бит.
- d. 8 бит
- 7. Укажите, какие из перечисленных ниже шаблонов имен файлов относятся к исполняемым файлам и могут запускать приложения:
	- a. actor.exe
	- b. comin.ppx
	- c. super.com
	- d. apple.rar
- 8. Выберите правильные варианты ответа: основными подходами к представлению графической информации в компьютере являются...
	- а. Векторный
	- **b.** Точечный
	- с. Растровый
	- d. Пиксель
- 9. Декодируйте текст с помощью кодовой таблицы КОИ-8:

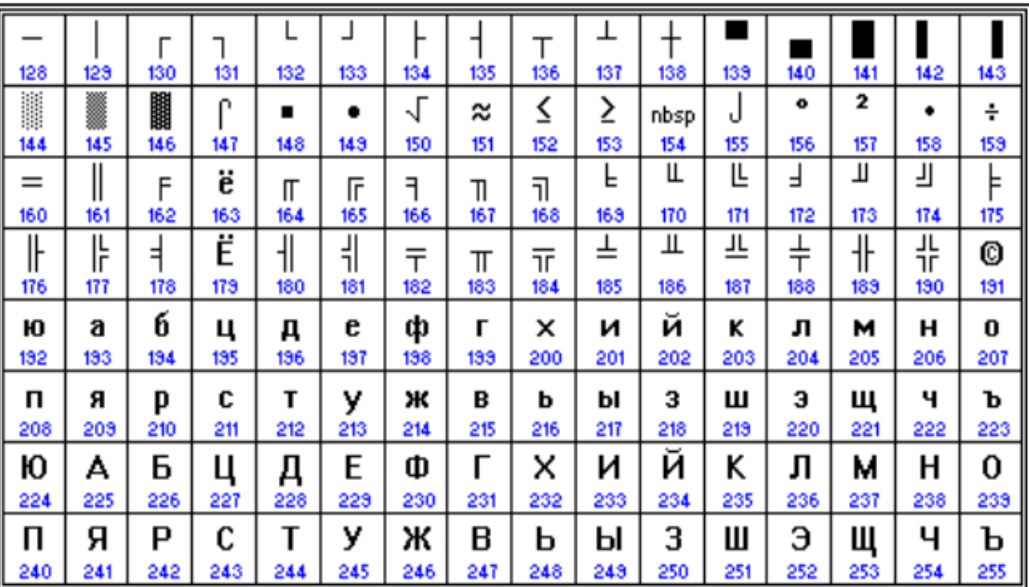

238 197 32 215 211 197 32 203 207 212 213 32 205 193 211 204 197 206 206 201 195 193 46

10. Соотнесите примеры представления информации из левого столбца и соответствующие им расширения из правого столбца.

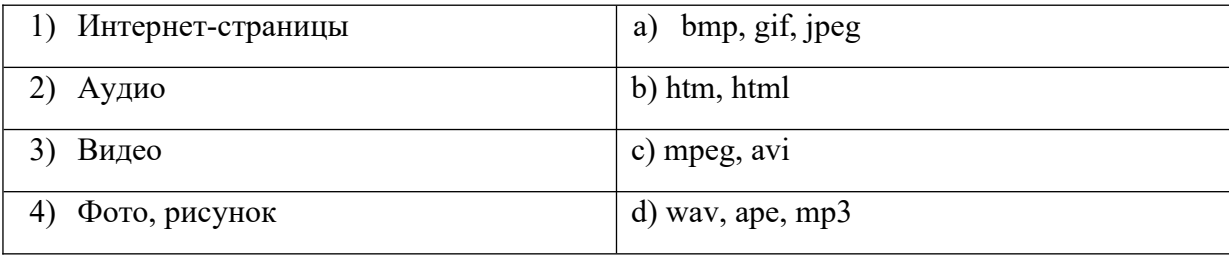

# 11. Выберите верные утверждения

- а. Логические переменные могут принимать только два значения
- b. Логическое выражение это любое предложение, которое можно сформулировать с помощью правил математики
- с. Эквивалентность обозначается знаком →

# d. Конъюнкцию можно также определить как операцию логического умножения

- 12. Выпишите буквы предложений, являющихся высказываниями:
	- а. "Математика царица наук."
	- b. "Ты знаешь теорию вероятностей?"
	- с. "Выучи урок, заданный по алгебре"
	- d. "Есть школьники, которые знают математику на 5"
- 13. Сопоставьте названия логических операций с их определениями

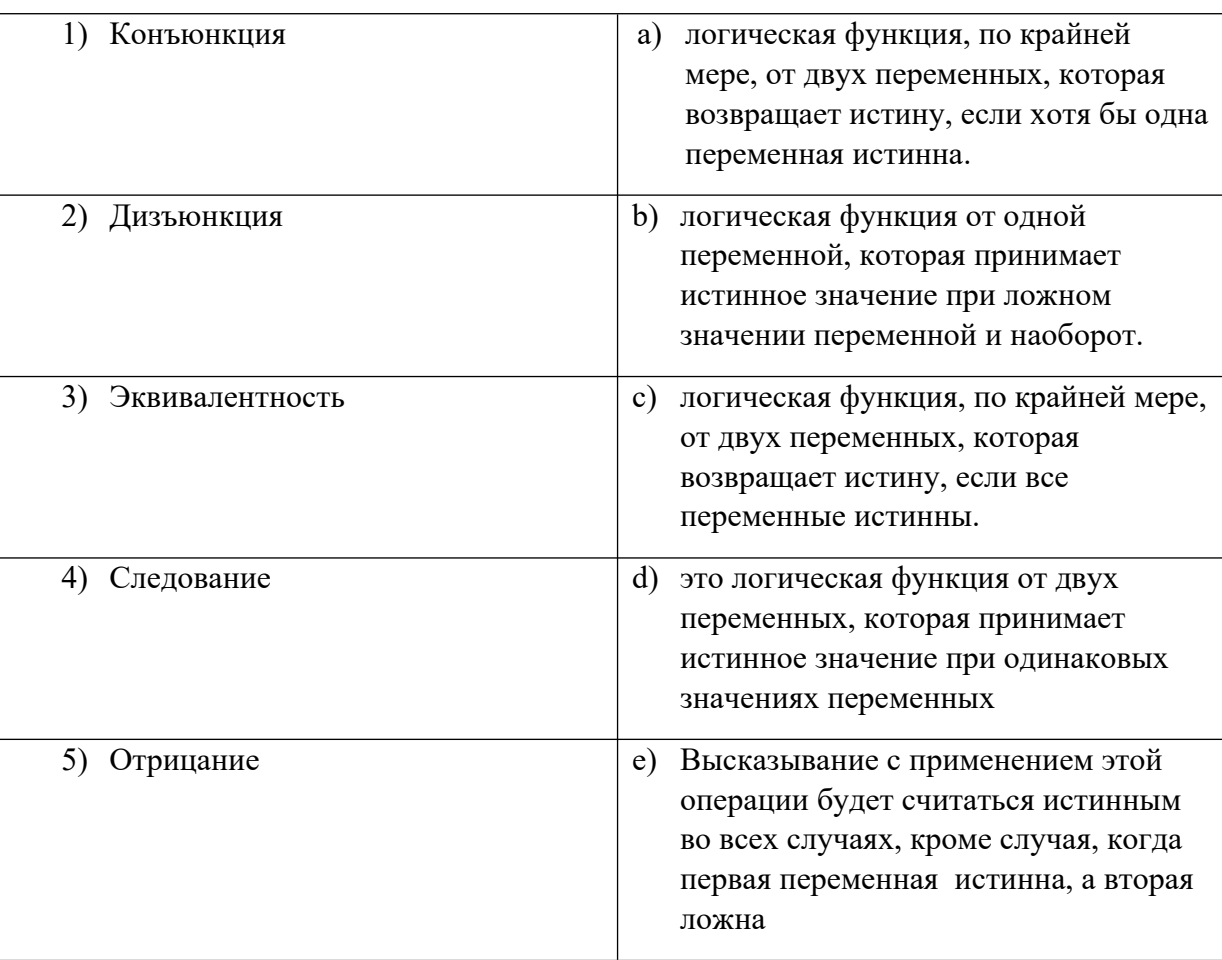

14. Расположите логические операции в порядке приоритетности выполнения

- а. Конъюнкция
- **b.** Лизъюнкция
- с. Эквивалентность
- d. Следование
- е. Отрицание
- 15. Укажите логические выражения, которые позволят отобрать из множества устройств только цветные принтеры, производства любой из фирм: HP, Samsung, Aser.
	- а. (принтер & цветной) | HP&Samsung&Aser
	- b. принтер HP | Samsung | Aser
	- с. (принтер & цветной) & (HP | Samsung | Aser)
	- d. принтер & цветной & HP | Samsung | Aser

# е. цветной & (принтер&HP|принтер&Sunsung|принтер&Aser)

16. Укажите, какие логические операции пропущены в выражении А...В...С, если для него существует следующая таблица истинности:

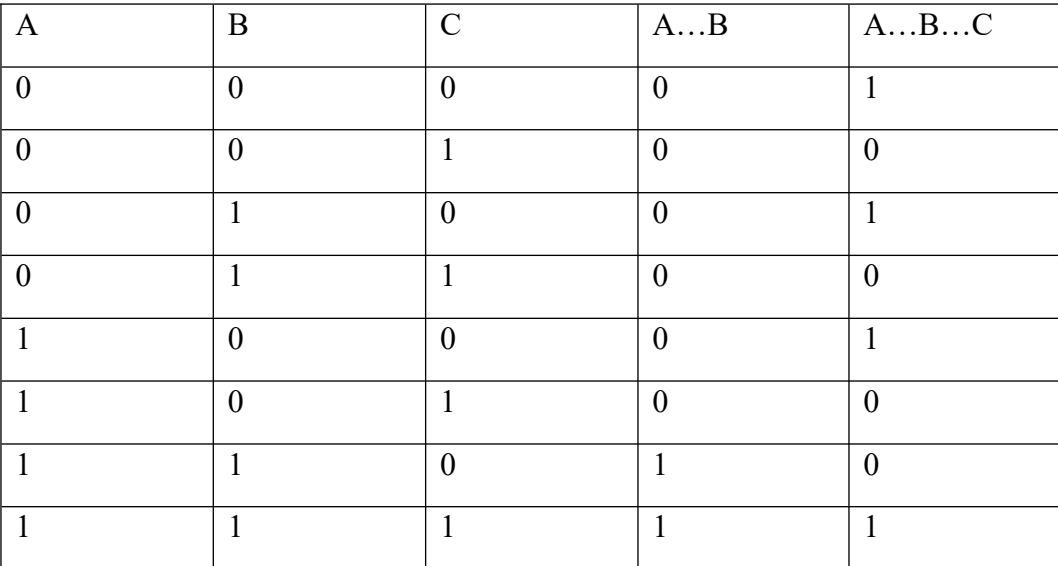

- 17. Подберите такое значение X, чтобы выражение (X<3) & ((X<2) V (X>2)) было истинным.
- 18. Подберите имя, для которого будет истинно высказывание: НЕ(Первая буква гласная) И НЕ(Последняя буква согласная)

Ключ:

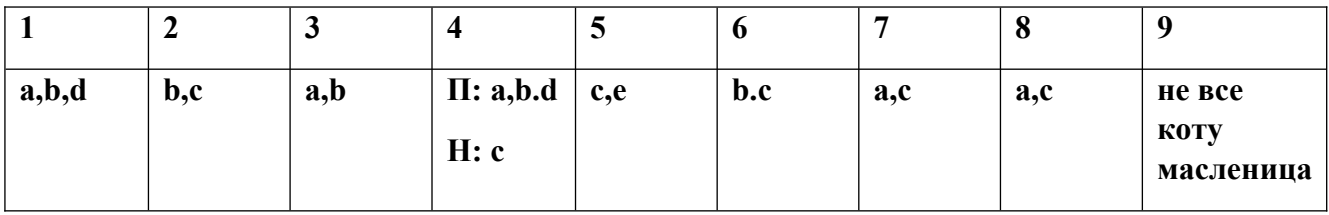

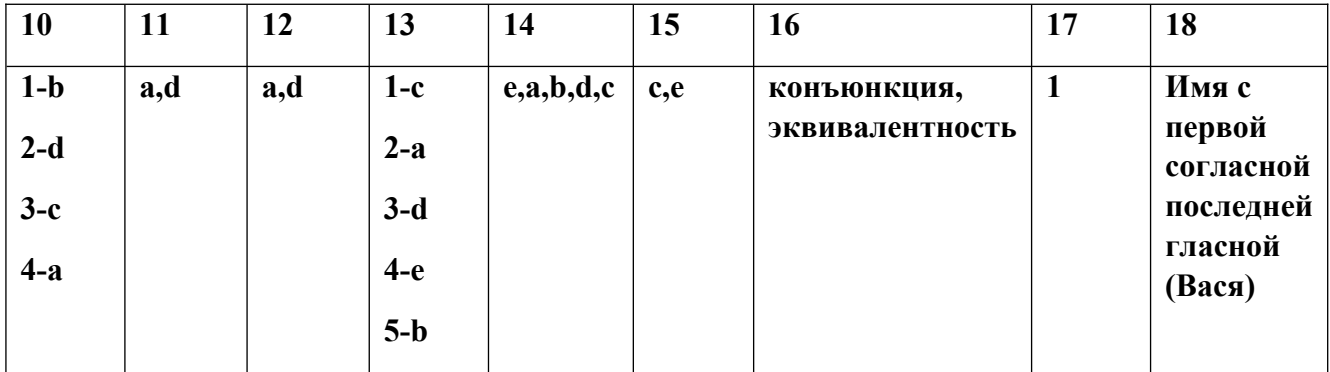

# Типовые тестовые вопросы по теме 3

- 1. Какие из представленных ниже характеристик относятся к характеристикам вычислительной техники
	- а. Быстродействие
	- **b.** Объем процессора
	- с. Производительность
	- d. Точность вычислений
- 2. Выберите элементы, которые не входят в состав процессора
	- а. Арифметико-логическое устройство
	- **b.** Устройство управления
	- с. Оперативное запоминающее устройство
	- d. Контроллеры
- 3. Разделите представленные ниже виды компьютеров на две группы: большие компьютеры и малые.
	- а. Суперкомпьютеры
	- **b.** Производственные компьютеры
	- с. Персональные компьютеры
	- d. Серверы
	- е. Портативные компьютеры
- 4. Выберите какие из представленных характеристик являются параметрами процессора.
	- а. Дискретность
	- **b.** Многоуровневость
	- с. Тактовая частота
	- d. Разрядность
- 5. Подберите к понятию из левого столбца соответствующее определение из правого.

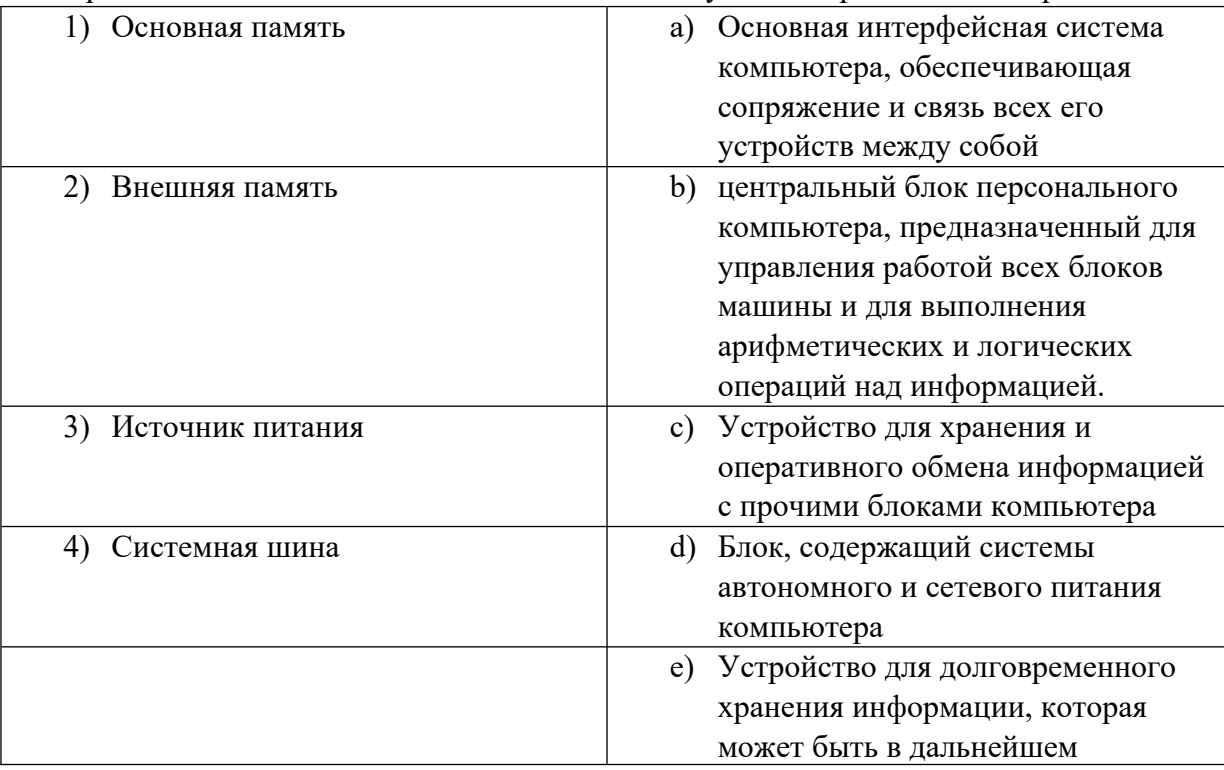

- 6. Укажите что из нижеперечисленного относится к системному ПО:
	- a. Бухгалтерские системы
	- **b. Драйверы**
	- c. Экспертные системы
	- **d. Операционные системы**
- 7. Выберите верные утверждения
	- **a. Среди операционных систем различают многопользовательские, однопользовательские и сетевые**
	- **b. Файловая система относится к системному ПО**
	- c. Прикладное ПО включает в себя средства просмотра и воспроизведения
	- d. Программное обеспечение можно условно разделить на четыре категории
- 8. Сопоставьте виды программного обеспечения с их характеристиками

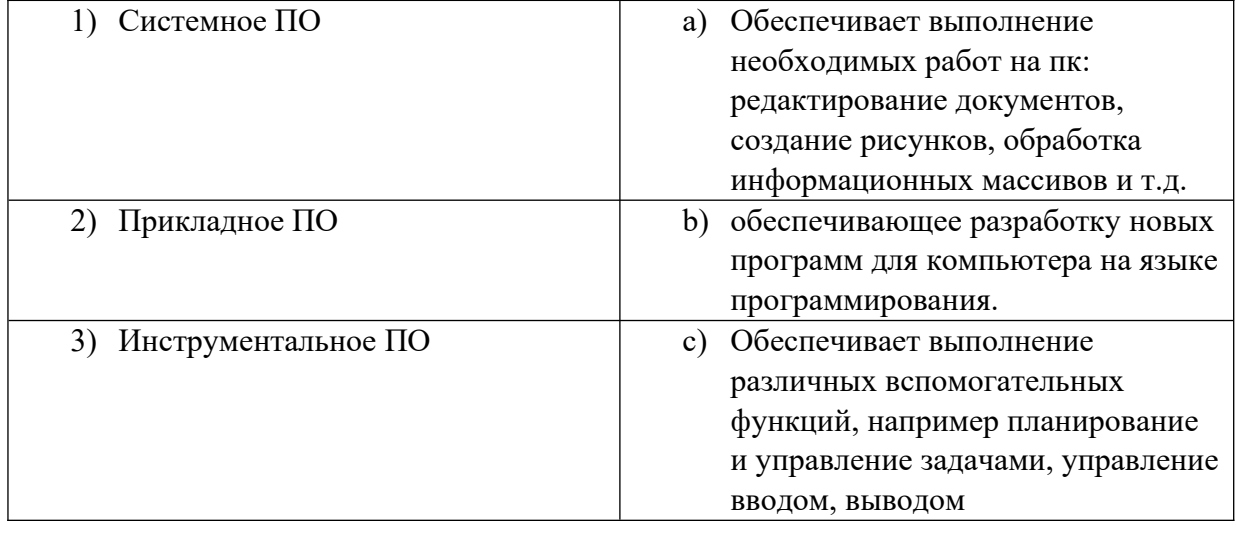

- 9. Укажите, что из нижеперечисленного относится к инструментальному ПО
	- a. Системы технического обслуживания
	- **b. Системы программирования**
	- c. Служебные программы
	- **d. Системы моделирования**
- 10. Укажите какие из представленных ниже программ не являются утилитами
	- a. Архиваторы
	- b. Антивирусные программы
	- **c. Текстовый редактор**
	- **d. Система управления БД**

| тт, сопоставвте поколения этите на элементной оабон |                                         |
|-----------------------------------------------------|-----------------------------------------|
| Поколение                                           | Элементная база                         |
| поколение                                           | а) Интегральные схемы                   |
| 2) 2 поколение                                      | b) Большие интегральные схемы           |
| 3) 3 поколение                                      | с) Электронные лампы                    |
| 4 поколение<br>4)                                   | d) Оптоэлектроника и<br>криоэлектроника |
| 5 поколение                                         | Транзисторы<br>e)                       |

11. Сопоставьте поколения ЭВМ с их элементной базой

12. Запишите названия элементов, пропущенные на представленной ниже схеме.

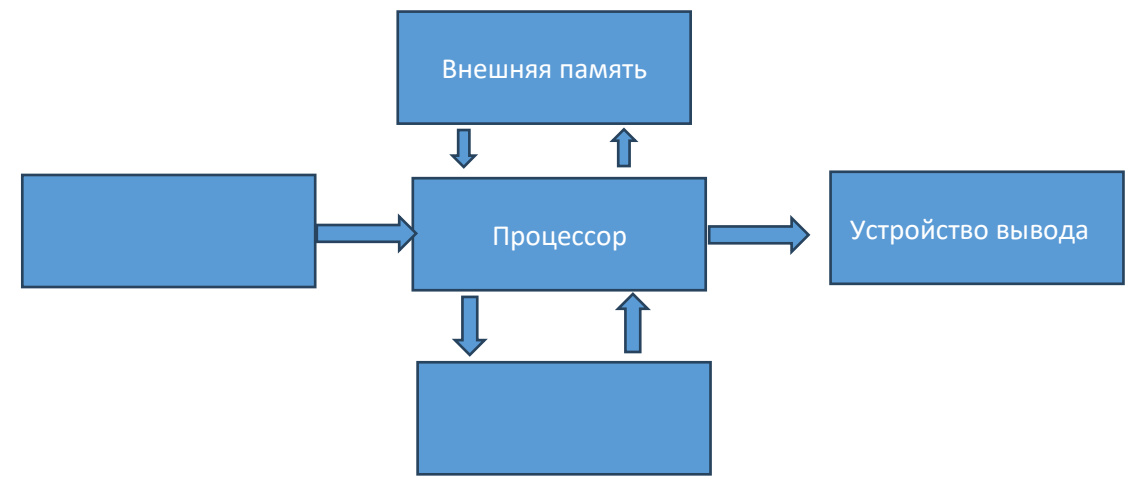

- 13. Файл tetris.com находится на диске С: в каталоге GAMES, который является подкаталогом DAY. Пропишите полный путь к файлу tetris.com
- 14. Читает всю программу целиком, делает его перевод и создает законченный вариант программы на машинном языке, который затем и выполняется. Составьте слово, соответствующее описанию из букв: ПОМРИКОТЯЛ

# Ключи

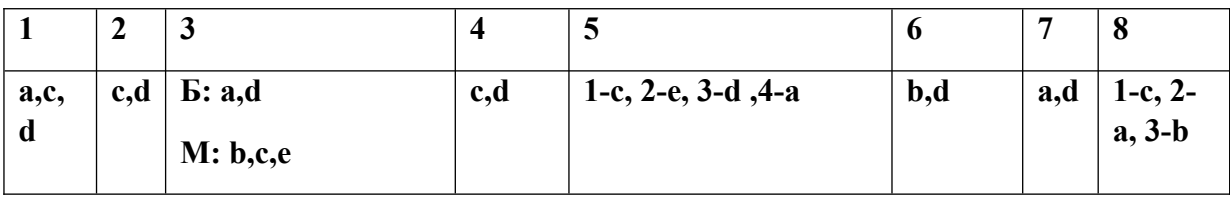

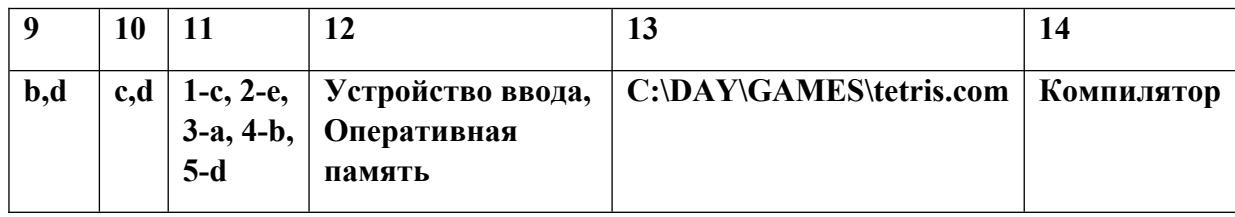

#### Типовые тестовые вопросы к теме 4

- 1. Укажите, что из перечисленного ниже не является языком программирования
	- a.  $C++$
	- b. PostgreSQL
	- c. Java
	- d. HTML
	- $e \quad C#$
- 2. Расположите этапы разработки ПО в правильном порядке:
	- а. Анализ, составление требований к продукту.
	- **b.** Разработка.
	- с. Планирование.
	- d. Проектирование и дизайн
	- е. Развертывание, эксплуатация.
	- f. Тестирование.
- 3. Выберите все верные утверждения:
	- а. Имя переменной не может содержать цифры
	- b. Python не чувствителен к регистру
	- c. and и or логические операторы
	- d. Float целочисленный тип данных.
	- е. Инструкция это часть кода, которую Python может выполнить.
	- f. Имя переменной не должно содержать пробелов или специальных символов.
- 4. Какие из имён допустимы для названия переменных в Python?
	- a. teacher2
	- b. teacher\_2
	- c. 2teacher
	- d. teacher
- 5. Сопоставьте элементы Python с их характеристиками

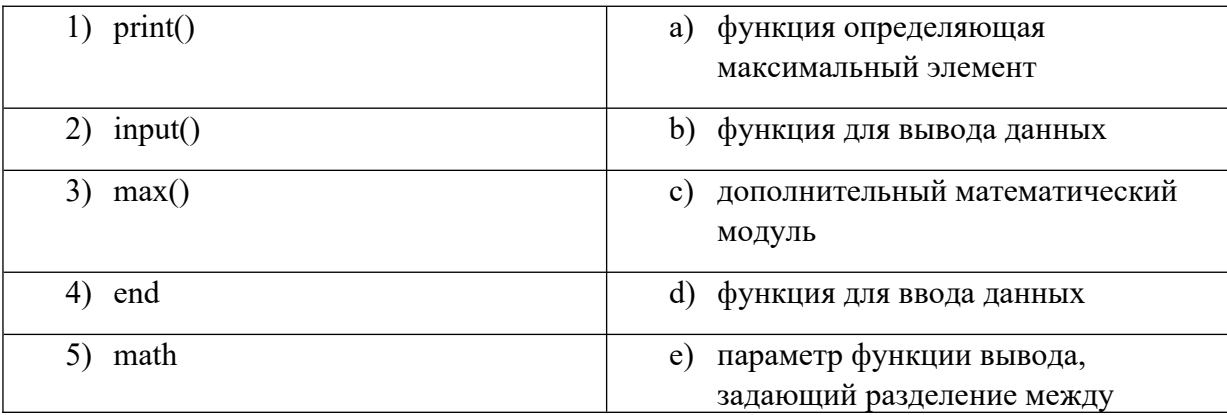

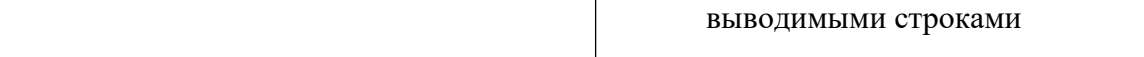

- 6. Расположите логические операторы в порядке приоритетности
	- a. or
	- b. and
	- c. not
- 7. Допустим, что даны переменные  $a = 2$ ,  $b = 4$ ,  $c = 6$ . Выберите из списка ниже все выражения, возвращающие False
	- a.  $a == 2$  or  $b > 2$
	- b.  $6 \leq c$  and  $a > 3$
	- c.  $1! = b$  and  $c! = 3$
	- d. not  $(a > 2)$
	- e. not (c  $\leq$  10)
- 8. Сопоставьте типы данных с соответствующими им примерами данных.

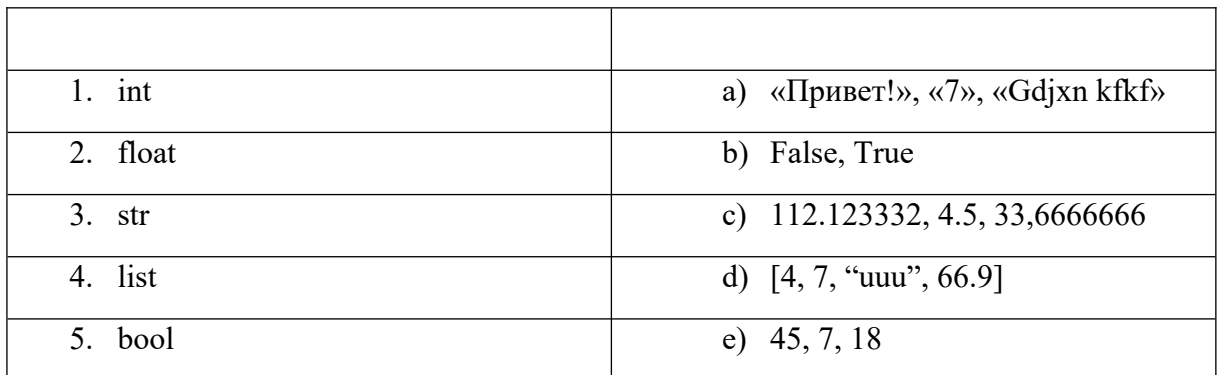

9. Что выведет после запуска приведенный ниже фрагмент кода?

```
mystr = 'qa'mystr = mystr + 'Her'mystr = mystr + 'ga'print(mystr)
```
10. Сколько строк будет напечатано в результате выполнения следующего кода:

```
print('a', 'b', 'c', sep='*)print('d', 'e', 'f', sep='**', end='')<br>print('g', 'h', 'i', sep='+', end='%')
                        '1', sep='-', end='\n')
print('j',\mathbb{R}^4 ,
print('m', 'n', 'o', sep='/', end='!')<br>print('p', 'q', 'r', sep='1', end='%')<br>print('s', 't', 'u', sep='&', end='\n')
print('v', 'w', 'x', sep='%')
print('y', 'z', sep='/', end='!)
```
11. Укажите значение переменной s, после выполнения следующего кода:

 $s = \theta$  $k = 30$  $d = k - 5$  $k = 2 * d$  $s = k - 100$ 

12. Что будет выведено на экран в результате выполнения следующей программы?

```
a = 15 // (16 % 7)
b = 34 % a * 5 - 29 % 5 * 2print(a + b)
```
# Ключ

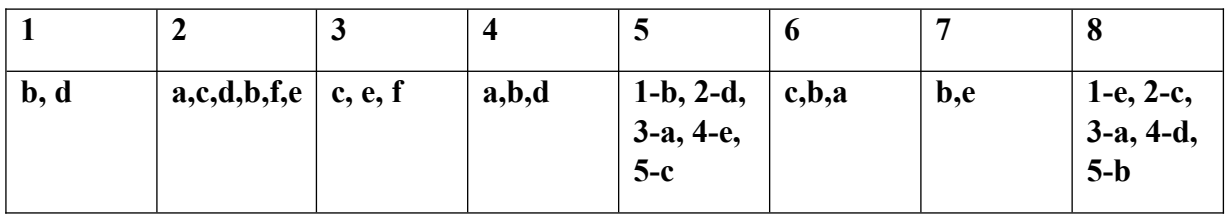

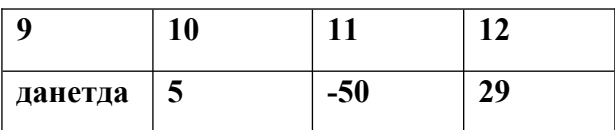

# <span id="page-21-0"></span>2.2. Оценочные средства для промежуточного контроля.

#### <span id="page-21-1"></span>Перечень вопросов для подготовки к зачёту

- 1. Определить понятия информатика и информационная технология.
- 2. Описать роль информатизации в развитии общества.
- 3. Назвать технологии цифровой экономики.
- 4. Дать сравнительную характеристику понятий «электронное правительство» и «электронное государство».
- 5. Указать характеристики компьютерных сетей.
- 6. Описать меры информации.
- 7. Указать единицы измерения объемов данных.
- 8. Описать назначение кодовой таблицы ASCII,
- 9. Описать типы данных, обрабатываемых компьютером.
- 10. Указать способы кодирования текстовых данных.
- $11.$ Описать подходы кодирования графических данных
- $12<sup>1</sup>$ Указать особенности кодирования звуковой информации
- 13. Определить основные понятия алгебры логики(что такое алгебра логики, основная цель, предмет, высказывания, логические функции и переменные, логические выражения, таблица истинности)
- 14. Охарактеризовать основные логические операции (конъюнкция, дизъюнкция, отрицание, следование, эквивалентность).
- 15. Описать алгоритм построения таблицы истинности
- $16.$ Перечислить и дать характеристику поколениям ЭВМ
- 17. Назвать основные компоненты ПК и их назначение.
- 18. Описать виды внутренней памяти компьютера
- 19. Описать устройство процессора
- 20. Описать классификацию современных компьютеров по функциональным возможностям.
- 21. Назвать основные классы программного обеспечения по сфере использования.
- 22. Указать системные программные средства.
- 23. Определить понятие алгоритм. Назовите основные алгоритмические конструкции.
- $24$ Описать свойства алгоритма.
- 25. Описать что такое программный продукт и дать ему характеристики.
- 26. Описать жизненный цикл программы
- 27. Указать основные характеристики и особенности Python
- 28. Описать типы данных языка Python
- 29. Перечислить арифметические и логические операторы Python. Привести примеры использования операторов.
- $30<sup>1</sup>$ Описать назначение и возможности Yandex Datalens
- $31.$ Перечислить категории продуктов представленных в маркетплейсе
- 32. Описать процесс подготовки датасета к анализу
- 33. Определите понятие чарт и перечислите типы чартов
- 34. Описать понятие дашборд

#### <span id="page-23-0"></span>**3 Описание системы оценивания, шкала оценивания**

**3.1 Формы текущего контроля: устный ответ, практическая работа, тест, презентации. Практические задания (ПЗ)** – это задания, с помощью которых у учащихся формируются и развиваются правильные практические действия.

Систематизация – мыслительная деятельность, в процессе которой изучаемые объекты организуются в определённую систему на основе выбранного принципа. Обучение процессу систематизации позволяет сформировать у обучающихся навык классификации, т.е. распределения объектов по группам на основе установления сходства и различии, а также учит устанавливать причинно-следственные отношения между изучаемыми фактами, выделять основные единицы материала. Систематизации предшествует анализ, синтез, обобщение, сравнение.

#### **Критерии оценивания:**

*Оценки «отлично»* заслуживает студент, если он полностью и правильно выполнил задания из практической работы, верно и полностью ответил на дополнительные вопросы, сделал верный и полный вывод по результату работы;

*Оценки «хорошо»* заслуживает студент, если он полностью и правильно выполнил задания из практической работы, затрудняется ответить на дополнительные вопросы или не сделал/сделал неверный вывод по результату работы;

*Оценки «удовлетворительно»* заслуживает студент, если он не полностью или частично неверно выполнил задания из практической работы, затрудняется ответить на дополнительные вопросы или не сделал/сделал неверный вывод по результату работы;

*Оценка «неудовлетворительно»* ставится студенту, который неправильно выполнил задания из практической работы или совсем их не выполнил.

**Опрос (О)** - это основной вид устной проверки, может использоваться как фронтальный (на вопросы преподавателя по сравнительно небольшому объему материала краткие ответы (как правило, с места) дают многие обучающиеся), так и индивидуальный (проверка знаний отдельных обучающихся). Комбинированный опрос - одновременный вызов для ответа сразу нескольких обучающихся, из которых один отвечает устно, один-два готовятся к ответу, выполняя на доске различные записи, а остальные выполняют за отдельными столами индивидуальные письменные или практические задания преподавателя.

#### **Критерии оценивания:**

*Оценки «отлично»* заслуживает студент, если он свободно и правильно ответил на поставленный вопрос, знает основные термины и определения по теме, отвечает на дополнительные вопросы;

*Оценки «хорошо»* заслуживает студент, если он свободно и правильно ответил на поставленный вопрос, знает основные термины и определения по теме, затрудняется ответить на дополнительные вопросы;

*Оценки «удовлетворительно»* заслуживает студент, если он правильно ответил на поставленный вопрос, но при этом плохо ориентируется в основных терминах и определениях по теме, не может ответить на дополнительные вопросы;

*Оценка «неудовлетворительно»* ставится студенту, который неправильно ответил на вопрос или совсем не дал ответа.

**Тестирование (Т)** – задания, с вариантами ответов.

#### **Критерии оценивания**

*Оценки «отлично»* заслуживает студент, если он ответил правильно на 85% вопросов теста;

*Оценки «хорошо»* заслуживает студент, если он ответил правильно на часть вопросов 70%-85%;

*Оценки «удовлетворительно»* заслуживает студент, если он правильно ответил часть вопросов 50%-70%;

*Оценки «неудовлетворительно»* заслуживает студент, если он правильно ответил менее чем на 50% вопросов.

#### **3.2 Формы промежуточного контроля**

Промежуточная аттестация проводится в виде дифференцированного зачета.

#### **Критерии оценивания**

*Оценки «отлично»* заслуживает студент, обнаруживший глубокое знание материала, умение свободно выполнять задания, понимающий взаимосвязь основных понятий темы;

*Оценки «хорошо»* заслуживает студент, обнаруживший полное знание материала; успешно выполняющий предусмотренные задания; и допустивший незначительные ошибки: неточность фактов, стилистические ошибки;

*Оценки «удовлетворительно»* заслуживает студент, обнаруживший знания основного материала в объеме, необходимом для дальнейшего изучения дисциплины. Справляющийся с выполнением заданий; допустивший погрешности и в ответе, но обладающий необходимыми знаниями для их устранения под руководством преподавателя;

*Оценки «неудовлетворительно»* заслуживает студент, обнаруживший существенные пробелы в знании основного материала; не справляющийся с выполнением заданий, допустивший серьезные погрешности в ответах, нуждающийся в повторении основных разделов курса под руководством преподавателя.

Минимальный порог для освоения дисциплины – 65% от общего объема